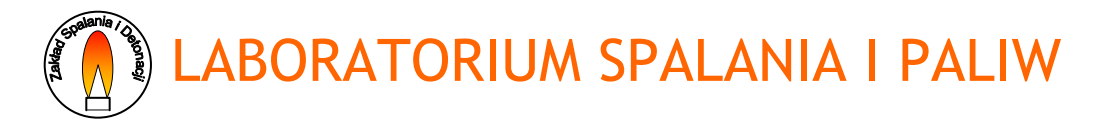

# **Własności wybuchowe pyłów**

### **1. Cel ćwiczenia**

Celem ćwiczenia jest zapoznanie się ze zjawiskiem wybuchowości pyłów oraz sposobami wyznaczania ich właściwości wybuchowych.

#### **2. Schemat układu pomiarowego**

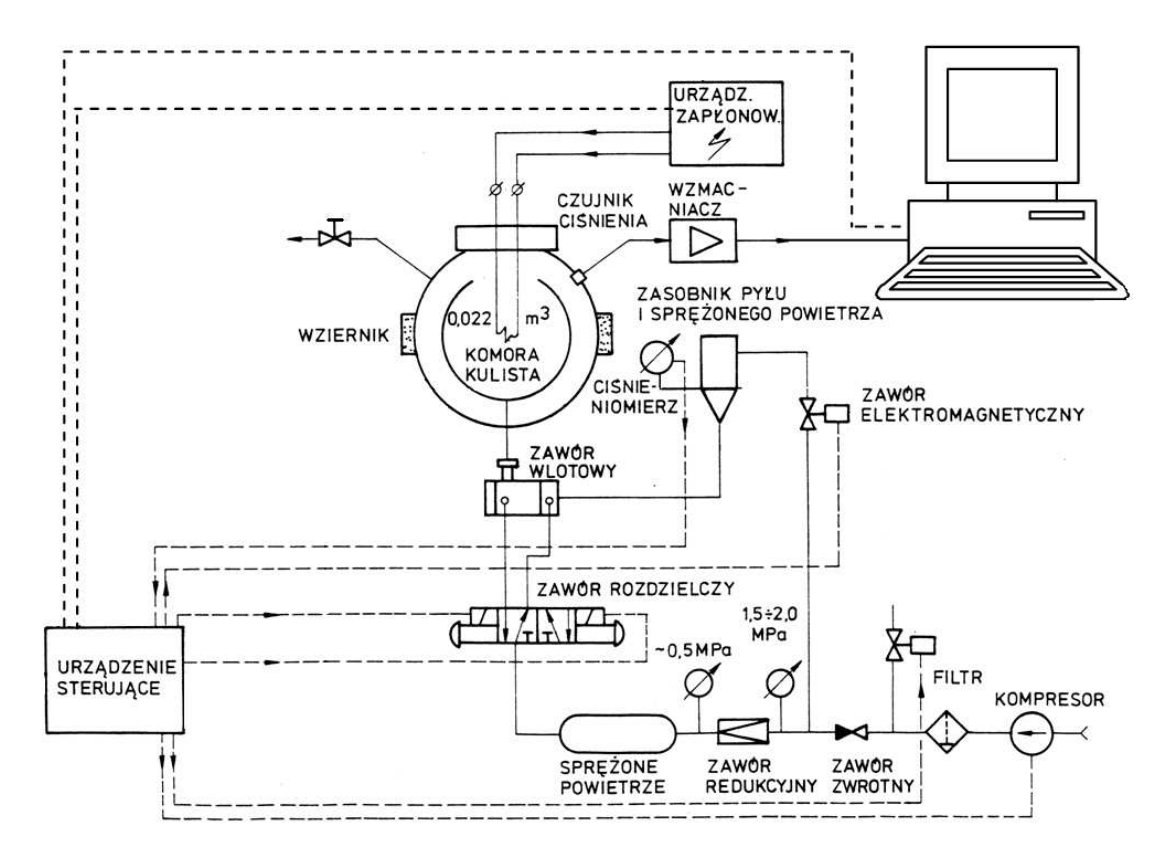

#### **3. Sposób opracowania wyników**

Analizę wykonuje się dla otrzymanych wyników zbiorczych z badań wybuchowości wybranego paliwa.

- 3.1. Wykonać wykresy przedstawiając:
	- a) zależność maksymalnego ciśnienia wybuchu (**pmax**)od koncentracji pyłu (**c**);
	- b) zależność maksymalnej prędkości narostu ciśnienia wybuchu ( $dp/dt_{max}$ ) od koncentracji pyłu (**c**).
- 3.2. Graficznie wyznaczyć dolną granice wybuchowości (patrz rysunek):

Na wykresie zależność maks. ciśnienia wybuchu (**pmax**) od koncentracji pyłu (**c**) należy zaznaczyć poziom ciśnienia tła  $P_{t}$ <sub>d</sub> (ciśnienie odczytane z tabeli pomiarowej dla c=0). Następnie zaproksymować punkty pomiarowe tak aby linia przechodziła przez punkt (0,0). Punkt przecięcia aproksymacji z liną ciśnienia tła wyznacza na osi **c** dolną granicę wybuchowości.

> Własności wybuchowe pyłów opracował: P. Kobel, zaktualizowano: 2012-02-13 str.1/2

## LABORATORIUM SPALANIA I PALIW

3.3. Wyznaczyć współczynnik wybuchowości K:

$$
K = (dp/dt)_{max} \cdot V^{1/3}
$$

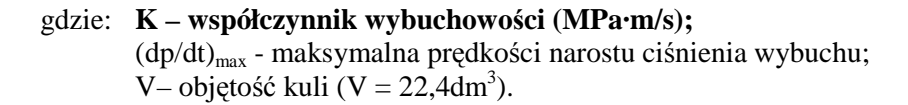

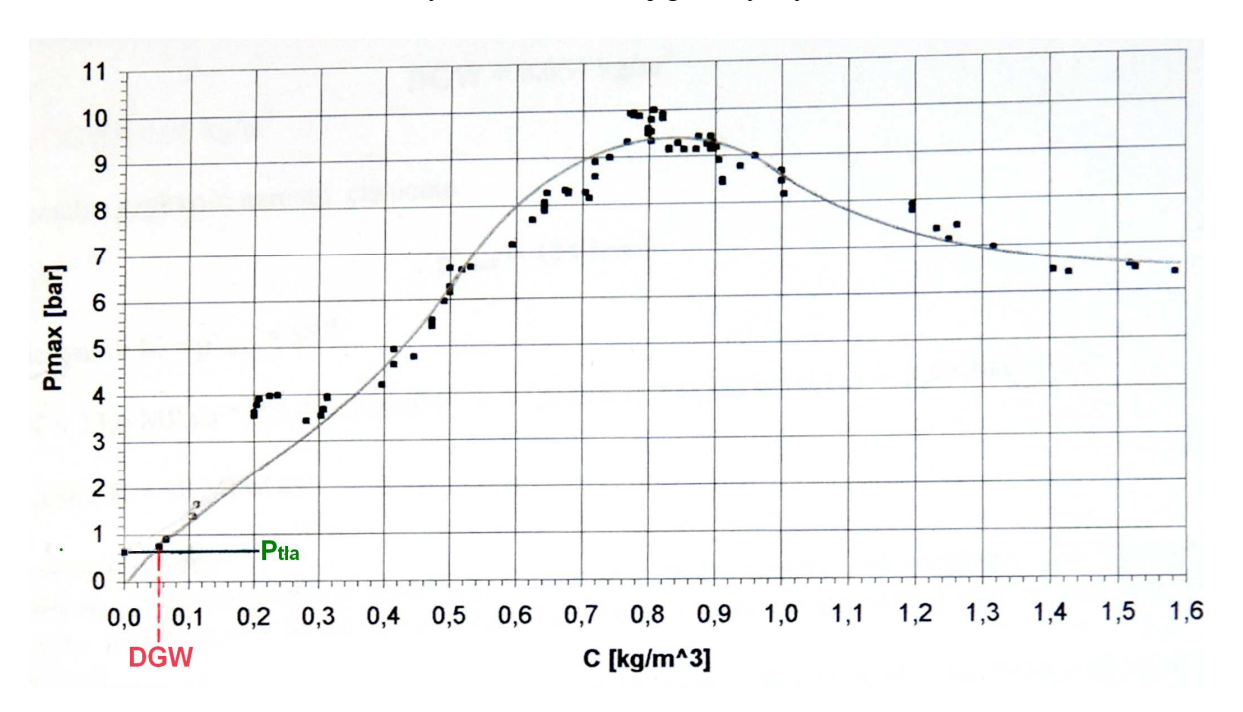

Graficzne wyznaczanie dolnej granicy wybuchowości

3.4. Przy użyciu tabeli z skryptu wyznaczyć klasę wybuchowości badanego pyłu na podstawie maksymalnej wartości K

#### **4. Zestawienie mierzonych wartości**

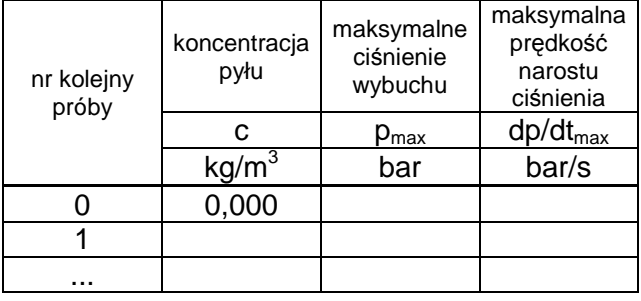